# ارزیابی کارایی میراگر مایع هماهنگ شده (TLD) در کاهش پاسخ لرزهای سازهها

فياض رحيمزاده روفويي\* و آرش ملكان\*\* دانشکدهٔ مهندسی عمران، دانشگاه صنعتی شریف (دریافت مقاله: ۷۷/۱۲/۴ – دریافت نسخهٔنهایی: ۷۹/۱/۲۸)

چکیده – میراگر مایع هماهنگ شده یا TLD<sup>۱۰</sup> از جمله سیستمهای کنترل فعال است که در سالهای اخیر برای کاهش ارتعاشات .<br>ناشی از باد در سازههایی که به صورت یک سیستم یک درجه آزادی با زمان تناوب بلند قابل شبیهسازیاند، به کارگرفته شده است. این میراگر توسط تلاطم ما یع کم عمق درون تعدادی مخزن که در قسمت بالای سازه نصب می شوند، انرژی ارتعاشی وارده به سازه را مستهلک میکند. مشخصات میراگر به گونهای تنظیم و انتخاب میشوندکه فرکانس تلاطم مایع درون میراگر با فرکانس ارتعاش سازه هماهنگ شود. عامل اندرکنش میراگر و سازه، نیروی برشی است که از اختلاف فشار مایع متلاطم بر جدارهٔ مخازن ناشی می شود. هدف از انجام این مطالعه تعمیم کاربرد اینگونه میراگرها در کاهش پاسخ لرزهای سازههای برشی است. برای این کار، ابتدا معادلههای اساسی تلاطم مایع برای مخازن مستطیلی بر مبنای نظریه امواج غیرخطی ارائه شدهاند. این معادلهها با اعمال ضرایبی برای به حساب آوردن انواع میرایی ناشی از حرکت مایع و نیز برای در برگرفتن شکست موج در حالت تحریک هارمونیک تعمیم یافتهاند. در ادامه، مسئلهٔ اندرکنش میراگر و سازهٔ برشی N درجه آزادی و معادلههای مربوط به آن تبیین شدهاند. با حل عددی معادلههای اندرکنش میراگر و سازه، کارایی میراگر برای تحریکهای پایه هارمونیک در دو حالت وقوع و عدم وقوع شکست موج و نیز برای تحریک زلزله مورد مطالعه قرارگرفته است. در نهایت برای گسترش کاربرد TLD به سازههای متوسط و کوتاه با پریود ارتعاشی غالب کم، استفادهٔ ترکیبی از TLD و سیستمهای ایزولهٔ پایه در اینگونه سازهها پیشنهاد شده وکارایی آنها مورد بررسی قرار گرفته است.

### Evaluation of TLD Performance in Reducing the Seismic Response of Structures

#### F. Rahimzadeh Rofooei and A. Malakan

Department of Civil Engineering, Sharif University of Technology

Tuned Liquid Dampers (TLD) are among passive control devices that have been used to **ABSTRACT**suppress the vibration of structures in recent years. These structures must be adequately presentable as an equivalent single degree of freedom system with long fundamental period. The TLD, located at the top floors of

> \*\*- دانشجوي كارشناسي ارشد \*- استادبار

the structure, can dissipate the external input energy into the system through the sloshing effect of the liquid inside the partially filled small containers. The proportions of the TLD are determined such that the liquid's sloshing frequency is tuned to the vibration frequency of the structure. That will result in optimal performance of the TLD. The interaction between the TLD and the structure takes place through a shear force produced by the difference in hydrodynamic pressure acted upon the TLD walls. In this paper, the application of the TLD in reducing the seismic-induced vibration of the shear buildings will be considered. In this regard, first the governing differential equations of the sloshing liquid are adapted using the nonlinear shallow water wave theory (two-dimensional Navier Stokes equations) for the rectangular tanks subjected to ground acceleration. Using some coefficients obtained for the case of harmonic base excitation, these equations are generalized to consider the different liquid dampings and the wave breaking issue. Then, the equations of the motion of a MDOF shear building is derived taking into account the interaction of the TLD. Numerical simulations were performed to investigate the performance of the TLD for the harmonic base excitations with and without wave breaking and for the earthquake input. Finally, to extend the application of the TLD for the short or intermediate building structures with short period of vibration, a combination of TLD and base isolation system (LRB) is proposed. The performance of the TLD for the base isolated structures under full-scale earthquake loading is studied.

۱ – مقدمه

درجه آزادي تحت اثر تحريک زلزله است. براي اين منظور، درگام اول نسبت به ارائهٔ معادلههای اساسی تلاطم مایع کم عـمق بـرای مخازن مستطیلی اقدام می شود. سپس روابط مربوط به انــدرکنش TLD و سازهٔ برشی Nدرجه آزادی تعیین شده و در حالت تحریک هارمونیک و بارگذاری زلزله عملکرد TLD بررسی خواهد شد.

۲- معادلههای اساسی تلاطم مایع برای مخازن مستطیلی در سادهترین حالت، یک مخزن مستطیلی با تحریک افتقی در امتداد طولی آن درنظر گرفته می شود. حـرکت ذرات مـایع در ایـن مخزن به صورت دوبیعدی و در صیفحات عیمودی طبولی و سه موازات يكديگر صورت مىگيرد. اين حالت با توجه بـه شـرايـط مسئلهٔ اندرکنش مورد بررسی و بـرای احـتراز از پـیچیدگی نـظری، فرايند استخراج معادلههاي اساسى تلاطم انتخاب شده است. همان طور که در شکل (۱) نشان داده شده است، طول مخزن مستطیلی 2R (در امتداد تحریک)، عرض آن B (عمود بر امتداد تحریک) و عمق مايع درون أن برابر با H (در حالت سكون) فـرض مـي شود. مبدأ دستگاه مختصات متعامد OXZ در وسط سطح آزاد مایع در حال سکون درنظر گرفته می شود. تحریک مخزن به صورت انتقالی ۱ و در راستای محور Xها در نظرگرفته شده است و پارامتر  $\eta$  رقوم سطح آزاد مايع را نسبت به محور Xها تعيين مى كند.

فرضیات اساسی مورد استفاده در استخراج معادلههای تـلاطم

میراگرهای مایع هماهنگ شده یا TLDها در ابتدا برای حذف و کاهش لرزشها و تکانهای ناخواسته در فیضاییماها و شیناورهای دریایی مورد استفاده قرار گرفتند [۱]. به دنبال آن، ضمن مطالعات گستردهای که در خصوص بررسی کاربرد این سیستم بـرای کـنترل یاسخ سیستمهای دینامیکی انجام شد، استفادهٔ عملی از آنها بـرای كاهش ياسخ سازهها تحت اثر ارتـعاشات نـاشى از بـاد آغـاز شـد [۲و۳]. از جمله این سازهها می توان از برج فرودگاه ناگاساکی و برج دریایی پوکاهاما در ژاپن نام بردکه بخش عمدهای از جرم آنها در یک قسمت متمرکز شده و در قالب یک سیستم یک درجه آزادی با زمان تناوب بلند قابل شبیهسازیاند [۴]. برای گسترش کاربرد TLD به منظور کنترل پاسخ لرزهای سازهها، لازم است که ابتدا عــملکرد آن تحت تحریک لرزمای از لحاظ نظری و تجربی به طور دقیق و همه جانبه بررسی شده و در صورت امکان با ارائهٔ راهکارهای مناسب، مشکلات مربوط به کاربری آن مرتفع شدند. نیاز به این تحقیق به ویژه از آنجا آشکار میشودکه در اکثریت قریب به اتفاق تحقیقاتی که تا به امروز صورت گرفتهاند انـدرکنش TLD و سـازههای یک درجــه آزادي تــحت تــحريک يــايه هــارمونيک مــطالعه شــده و تحریکهای دلخواه مانند زلزله در تحقیقات انگشت شماری و آن هم در مقیاسهای آزمایشگاهی مورد بررسی قرار گـرفتهانـد. هـدف از  $N$  انجام این بروژه، تعیین میزان کارایی (TLD در ساختمانهای برشی

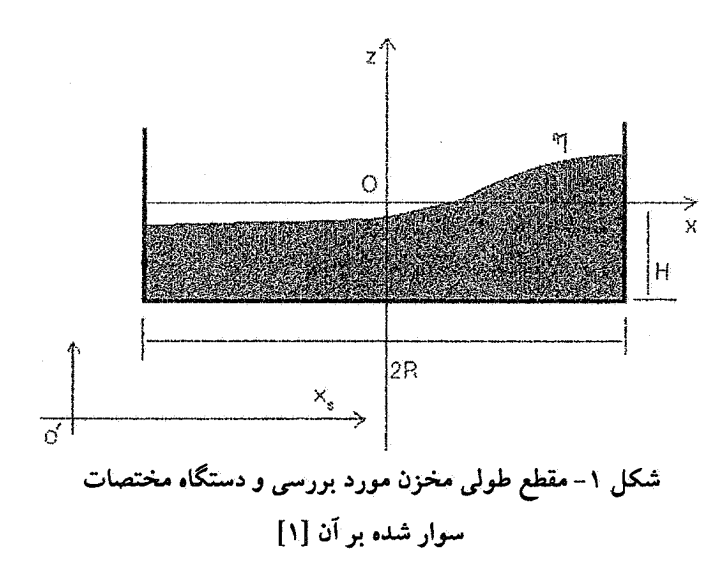

شامل: تراکمناپذیر و غیر چرخشی بودن مایع درون مخزن، ثـابت بودن فشار روی سطح آزاد، پیوسته بودن سطح آزاد مایع به هنگام تـلاطم و بـه عـبارتـي عـدم وقـوع پـديدهٔ شکست مـوج هسـتند. معادلههای کلی حاکم بر مسئله عبارتاند از: الف – معادلة ييوستگي:

$$
\frac{\partial \mathbf{u}}{\partial x} + \frac{\partial \mathbf{w}}{\partial z} = 0 \tag{1}
$$

در این معادله u و w به ترتیب مؤلفههای سرعت ذرات مایع در راستای X و Z هستند.

ب - معادلههای حرکت (معادلههای ناویراستوکس دوبعدی): برای مایعاتی کـه لزجت آنـها بـه طـور نسـبی کـوچک است، اثـر اصطكاك داخلي تنها در لايه مرزي كف مخزن قابل ملاحظه است. با توجه به این مطلب، جریان ذرات مایع در خارج از لایه مرزی را مي توان به صورت يک جريان پتانسيل درنظر گرفت و به اين ترتيب معادلههای حرکت به صورت زیر ساده می شوند [۱]:

$$
\frac{\partial \mathbf{u}}{\partial t} + \mathbf{u} \frac{\partial \mathbf{u}}{\partial x} + \mathbf{w} \frac{\partial \mathbf{u}}{\partial z} = -\frac{1}{\rho} \frac{\partial p}{\partial x} - \ddot{x}_s \quad \left[ -(H - H_b) \le z \le \eta \right] \tag{7}
$$

 $\frac{\partial w}{\partial t} + u \frac{\partial w}{\partial x} + w \frac{\partial w}{\partial z} = -\frac{1}{\rho} \frac{\partial p}{\partial z} - g \quad \left[ -(H - H_b) \le z \le \eta \right]$  $(1)$ 

در این معادلهها، پارامتر t نشانگر زمان،  $\ddot{x}_s$  شتاب تحریک افتقی مخزن، g شتاب ثقلي، p جرم جحمي مايع، P فشار و n رقوم سطح آزاد مایع میباشند. معادلههای حرکت برای لایهٔ مرزی کف مخزن به صورت زیر خواهند بود:

$$
\frac{\partial u}{\partial t} + u \frac{\partial u}{\partial x} + w \frac{\partial u}{\partial z} = -\frac{1}{\rho} \frac{\partial p}{\partial x} - \psi \frac{\partial^2 x}{\partial z^2} - \ddot{x}_s
$$
\n
$$
\left[ -H \le z \le -(H - H_b) \right] \tag{5}
$$

$$
\frac{1}{\rho} \frac{\partial \rho}{\partial z} = -g \qquad \qquad \left[ -H \le z \le -(H - H_b) \right] \qquad (2)
$$

که در آنها  $\mathrm{H}_{\text{b}}$ ضخامت لایهٔ مرزی است که کمتر از چند درصد طول بوده و v بیانگر لزجت سینماتیک مایع است [۱]. شرایط مرزی مورد استفاده عبارتاند از:

$$
w=0
$$
 (v)

$$
w = \frac{D\eta}{Dt} = \frac{\partial \eta}{\partial t} + u \frac{\partial \eta}{\partial x} \qquad (A)
$$

$$
P = P_0 = \text{min} \quad \text{(9)}
$$

برای بخش غیر چرخشی مایع، یک میدان پتانسیل سرعت Ф بـه صورت زير فرض مي شود [او٢]:

$$
\Phi = F (x,t) \cosh [k (H+z)] \tag{1}
$$

با استفاده از معادلة بالا، ابتدا مؤلفة عمودي سرعت، w و مشتقاتش بسر حسب مسؤلفة افتقى u بيان شده و پس از انتگرالگيري از معادلههای حاکم بر مسئله (معادلههای ۱ تا ۳) از کف مخزن تا سطح آزاد مایع (z=7) نسبت به z، معادلههای اساسی  $(z=H)$ به صورت نهایی زیر استخراج میشوند:

$$
\frac{\partial \eta}{\partial t} + H \sigma \frac{\partial [\phi u(\eta)]}{\partial x} = 0 \tag{11}
$$

$$
\frac{\partial}{\partial t} u(\eta) + (1 - T_H^2) u(\eta) \frac{\partial}{\partial x} u(\eta) + g \frac{\partial \eta}{\partial x} + gH \sigma \phi \frac{\partial^2 \eta}{\partial x^2} \frac{\partial \eta}{\partial x} =
$$
\n
$$
\frac{\nu}{(\eta + H)} \int_{-H}^{-(H - H_b)} \frac{\partial^2 u}{\partial z^2} dz - \ddot{x}_s \qquad (15)
$$

129

DOR: 20.1001.1.2251600.1379.19.1.9.7

شده است، به قالب λu- تبدیل میشودکه ضریب A برابر خواهد بود با:

$$
\lambda = \frac{1}{(\eta + H)} \frac{1}{\sqrt{2}} (\omega \nu)^{1/2}
$$
 (17)

همچنین برای منظور کردن اثر عواملی چون اصطکاک لایـهمرزی جدارهای مخزن و نیز آلودگی سطح مایع در استهلاک انرژی مخزن از صریب [5+ $\frac{2H}{B}+1$ در جملهٔ استهلاک استفاده میشود. در این ضریب، 2H اثر اصطکاک لایه مرزی جدارههای کناری مخزن را با مقدار معادل از اصطكاك لايه مرزي كف مخزن جايگزين كرده و S ضریب اَلودگی سطح است که بین • تا ۲ متغیر است [۵]. در بررسی حاضر مقدار ضریب S برابر با ۱ انتخاب شده است. لازم به یاداوری است که تعیین ضریب میرایی در معادلهٔ (۱۳) بـا فـرض تـحریک سینوسی تکیهگاه مخزن، صورت پـذیرفته است. بـرای حـالت تحریک دلخواه مخزن، استفاده از فرکانس زاویهای طـبیعی تـلاطم مایع و یا فرکانس زاویهای تحریک در معادلهٔ (۱۳) صحت معادله را مورد تردید قرار میردهد. کُـه، مـاهاتما و ونگ مـعادلهٔ (۱۳) را بـه صورت زیر برای هرگونه تحریک دلخواه تکیهگاه مخزن اصلاح و پيشنهاد نمودند [۶]:

$$
\lambda = \frac{1}{(\eta + H)} (\omega_{L} \nu)^{1/2} \left[ 1 + \frac{2H}{B} + S \right]
$$
 (15)

که در آن  $\omega_{\mathrm{L}}$  فرکانس زاویهای لحظهای تلاطم مـایع است. بـرای تعيين فركانس زاويهاى لحظهاى تلاطم مايع درون مخزن، روشــى مبتنی بر محاسبهٔ نرخ عبور قله<sup>۲</sup> امواج ایجاد شده در سطح آزاد مایع در نقطهٔ وسط مخزن توسط محققان پیشنهاد شد؛ بدین ترتیب که اختلاف زمانی بین عبور هر دو قلهٔ متوالی همسو به عنوان زمـان تناوب لحظهای تلاطم مایع  $\mathrm{T_{L}}$  شناخته میشود و نتیجتاً فرکانس  $\omega_{\rm L}=\frac{2\pi}{T_{\rm L}}$  زاویهای لحظهای تلاطم مایع بـه صـورت میشود [۶]. برای دستیابی به حداکثر میرایی، مشخصات میراگر می باید به گونهای تنظیم و انتخاب شود که فرکانس تلاطم مایع با فرکانس ارتعاش سازه هماهنگ شود. فـرکانسهای طـبیعی تـلاطم مایع درون مخزن مستطیلی با مشخصات داده شده در شکل (۱) از معادلة زير تعيين مي شوند:

$$
f_{w_n} = \frac{1}{2\pi} \left\{ \frac{g\pi}{2R} (2n-1) \tanh\left[\frac{\pi H}{2R} (2n-1)\right] \right\}^{1/2} \qquad (\Delta)
$$

که در آن n و f<sub>wn</sub> به ترتیب شمارهٔ مود تلاطم و فرکانس طـبیعی تلاطم مایع در مورد laم هستند.

با افزایش عمق مخازن، به علت عدم تحرک بخشی از مایع که در عمقهای زیاد قرار دارد، میرایی کاهش می یابد، از این رو از مخازنی با عمق مایع کم استفاده میشود. ملاک کم عمق بودن مایع معادلهٔ زير است:

$$
\delta = \frac{H}{R} < 0.2034 \tag{19}
$$

این معادله از نظریه امواج در آب کم عمق اقتباس شده است. اما از سوی دیگر استفاده از مایع کم عمق سبب میشود که امواج ایجاد شده در مایع، حتمی تحت تحریکهای با دامنهٔ نسبتاً کوچک دچـار شکست شوند و در نتیجه معادلههای به دست آمده قابل استفاده نخواهند بود. براي منظور كردن پديدهٔ شكست موج و تعميم كاربرد میراگر به دامنههای تحریک بزرگتر، مـعادلهٔ (۱۲) تـوسط سـان و فوجينو و همكارانشان با معرفي دو ضريب به صورت زير اصلاح شده است [۱]:

$$
\frac{\partial u}{\partial t} + (1 - T_{H^2})u \frac{\partial u}{\partial x} + C_{fr}^2 g \frac{\partial \eta}{\partial x} + gH \sigma \phi \frac{\partial^2 \eta}{\partial x^2} \frac{\partial \eta}{\partial x} = -C_{da} \lambda u - \ddot{x}_s
$$
\n
$$
(1 \vee)
$$

ضریب C<sub>fr</sub>، ضریب جابهجایی فرکانس<sup>۵</sup>نامیده شده و برای اصلاح الگوی سرعت موج در معادله اعمال میشود تا اثر تنغییر الگوی سرعت موج ناشی از شکست موج در جابه جایی فرکانس طبیعی تلاطم ملحوظ شود. بـا تــوجه بــه آزمــايشهاى بــه عــمل آمــده در ۱/۰۵ مرجع [۱] ضریب Cfr در این مطالعه مقداری ثابت و برابر ۱/۰۵ دارد. همچنین، ضریب  $C_{\rm da}$ ، ضریب میرایی نامیده شـده و بـرای تحریک هارمونیک با دامنهٔ A از معادلهٔ زیر محاسبه میشود:

$$
C_{da} = 0.57 \left(\frac{\delta H \omega A}{\nu}\right)^{1/2} \tag{1A}
$$

این ضرایب در حالت عـدم وقـوع شکست مـوج بـرابـر ١ مـنظور میشوند. شـرط وقـوع شکست مـوج در مـرجـع [۱] بـر اسـاس معیارهای مهندسی ساحل، منوط به بیشتر شدن ارتفاع موج از عمق مایع شده است. شرط دیگری که در مرجع [۶] برای وقوع شکست موج بيان شده عبارت است از:  $(19)$ 

$$
\eta_{\text{max}} \geq 0.78H
$$

۱۳.

۳– اندرکنش TLD و سازهٔ برشی N درجه آزادی اینرسی جرم مایع سبب میشود کـه اثـرات نـاشی از تـحریک خارجی با یک فاصلهٔ زمانی به مایع مـنتقل شـوند. تـلاطم مـایع موجب ایجاد تفاوت در رقوم سطح آزاد مایع در جدارههای انتهایی

مخزن میشود. اختلاف فشار ناشی از تفاوت رقوم سطح آزاد مایع در جدارههای انتهایی، به صورت یک نیروی برشی در کف مخزن ظاهر میشود. توزیع فشار وارد بر جدارههای انتهای<sub>می</sub> مخزن با در نظر گرفتن فشار هیدروستاتیک و اثر شتاب افقی حرکت مایع، بـه صورت زير قابل محاسبه است:

$$
\frac{1}{\rho}(P-P_0) = g(\eta - z) - \frac{1}{k^2} \left( \frac{\partial^2 u(\eta)}{\partial x \partial t} - \frac{\partial^2 u(z)}{\partial x \partial t} \right) \tag{7.4}
$$

 $\mathfrak{u}(\eta)$  در معادلهٔ بالا $\mathrm{P}_0$ فشار در سطح آزاد مایع، z متغیر عمق مایع، مؤلفة افقى سرعت مايع در سطح مخزن و (u(z مؤلفة افقى سرعت مایع در عمق z هستند. برای محاسبهٔ فشار کل<sub>ی</sub> وارد بر هر کدام از جدارههای انتهایی مخزن از معادلهٔ (۲۰) نسبت به z انتگرالگیری میشود. این انتگرالگیری ازکف مخزن تا سـطح آزاد مـایع انـجام گرفته و بدین ترتیب فشارکلی وارد بر جدارههای واقع در x= -R و x=Rبه ترتيب به صورت زير قابل بيان خواهند بود:

$$
P_0 = \frac{1}{4} m_w \frac{gH}{R} T_0 \qquad (x = -R)
$$
 (1)

$$
P_n = \frac{1}{4} m_w \frac{gH}{R} T_n \qquad (x = R)
$$
 (11)

$$
T_0 = \frac{1}{H^2} \left[ (\eta_0 + H)^2 + \frac{2}{k^2} (\frac{\partial^2 \eta_0}{\partial x^2}) (\eta_0 + H - H \phi \sigma) \right]
$$
 (17)

$$
T_n = \frac{1}{H^2} \left[ (\eta_n + H)^2 + \frac{2}{k^2} (\frac{\partial^2 \eta_n}{\partial x^2}) (\eta_n + H - H \phi \sigma) \right]
$$
 (15)

جرم مايع درون مخزن (يا مخازن) و  $\eta_0$ و  $\eta_{\rm n}$ به ترتيب رقوم  $\texttt{m}_{\texttt{w}}$ سطح آزاد مـايع در x=-R و x=R هسـتند. بـرش پـايه TLD از تفاضل فشار کلی وارد بر جدارههای انتهایی مخزن به صورت زیر محاسبه می شود:

$$
F_{\text{TLD}} = P_n - P_0 = \frac{1}{4} m_w \frac{gH}{R} (T_n - T_0)
$$
 (10)

حال، با مشخص شدن نیروی برش پایه TLD، اندرکنش میراگر و

سازهٔ برشی قابل شبیهسازی خواهند بود. برای ایـن مـنظور، یک سیستم N درجه آزادی بـا TLD مـطابق شکـل (۲) درنـظر گـرفته میشود. در مدل ریاضی مزبور، جرمها در طبقات مـتمرکز فـرض شده و تنها در راستای محور X آزادی حرکت انتقالی (سازه برشی) خواهند داشت. معادلههای حرکت این سیستم عبارتاند از:  $[M_s]$  {  $\ddot{x}_s$  } + [C<sub>s</sub>] {  $\dot{x}_s$  } + [k<sub>s</sub>] {  $x_s$  } = {  $F_{\rm exc}$  } + {  $F_{\rm TLD}$  }  $(YF)$ 

در معادلهٔ ماتریسی بالا،  $\rm [C_{\rm s}]$ و  $\rm [K_{\rm s}]$ به ترتیب ماتریسهایی با ابعاد (NxN) برای جرم، میرایی و سختی سازه،  $\{F_{\rm exc}\}$ ، { $\{x_{\rm s}\}$  و {FTLD} بردارهای تغییر مکان نسبی طبقات سازه، تحریک افقی خارجي و برش پايه TLD بىردەك بىردارهايى با ابىعاد (Nx1) هستند. بردار  $\rm{F_{exc}}$  برای مؤلفه افقی تحریکهای لرزمای پایه بـه صورت Ms] {1} نوشته میشودکه در آن  $\ddot{\text{z}}_{\text{g}}$ شتاب حرکت افقی پایه و {1} برداری با مؤلفههای واحدند. در بردار {F<sub>TLD</sub>}، نیروی برش پایهٔ TLD تنها در سطر مربوط به بالاترین تراز سازه اعـمال شده و مابقی مؤلفهها صفر مـنظور مـیشوند. مـیُرایـی سـازه بـه صورت میرایی ریلی و با فرض برابری نسبت میرایی مودهای اول و دوم تعیین میشود. با توجه به تعیین معادلههای حرکت سازهٔ برشی و نیز میراگر مایع متوازن TLD به صورت<sub>ی</sub> مجزا و با منظور کردن نسبتهای میرایی مربوطه، نیازی به درنظر گرفتن میرایی نامتناسب در مجموعه معادلههاي حركت نخواهد بود.

۴– حل عددی معادلههای اندرکنش

معادلهٔ ماتریسی (۲۶) با معادلههای اساسی تلاطم مایع درون TLD درگیر بوده و باید به صورت همزمان حل شوند. این درگیری ناشی از آن است که از یک سو برش پایه TLD وابسته به رقوم سطح آزاد مایع (1) در محل جـدارههـای انـتهائی مـخزن است و تـعیین مقادیر  $\eta$  مستلزم حل معادلههای اسـاسی تـلاطم است. از سـوی دیگر، برای حل معادلههای اساسی تىلاطم بـايد تـاريخچهٔ زمـانى شتاب افقی تحریک پایه مخازن (جمله x) که همان شتاب طبقهای است که TLD بر روی آن قرار دارد، مشخص باشد. برای حل عددی دستگاه معادلههای حرکت سازه و معادلههای تلاطم مایع، ابتدا معادلههای اساسی تلاطم نسبت به متغیر x گسستهسازی میشوند. تعداد تقسیمات مخزن از معادلهٔ زیر محاسبه میشود: TLD در کاهش ارتعاشات سازه از کمیت زیر استفاده خواهد شد:

$$
\psi = \frac{x_0 - x_{\text{TLD}}}{x_0} \times 100\%
$$
 (11)

که در آن x0 و x<sub>TLD</sub> به ترتیب تغییر مکان بیشینهٔ سازه بدون TLD و با TLD بوده و  $\psi$  بیانگر میزان کارایی بر حسب درصد است [۶]. علت انتخاب اين ضريب، فراهم كردن زمينة مقايسة نتايج حاصله از این مطالعه با نتایج ارائه شده در سایر مراجع مورد استفاده است.

#### ۵- بر رسی عملکرد TLD تحت تحریک هارمونیک

كارايي TLD در دو ساختمان برشي مختلف تحت اثر تحريك هارمونیک و در دو حالت وقوع و عدم وقوع شکست موج مــورد بررسی قرار گرفت. برای این کار، با توجه به زمان تناوب مود اول این مدلهای سازهای، مشخصات TLDهای مورد استفادهٔ چند طبقه به گونهای انتخاب شدهاند که فرکانس اصلی تلاطم مایع درون آنها با فرکانس مود اول ارتبعاش ایـن مـدلهای سـازهای هـماهنگ شـود. مشخصات مـربوط بــه ســازهها و TLDهـای مــتناظر بــا آنــها، در جدول (۱) درج شدهاند. میرایی مودهای اول و دوم ارتعاش هر دو سازه برابر ۰۵٪ ه درنظر گرفته شده است. شتاب پایه مورد استفاده در این بخش به صورت asin $\omega$ t درنظر گرفته شده است که مقدار دامنهٔ a بزرگترین دامنهای است کـه بـه ازای آن شکست مـوج رخ نمیدهد. برای بروز شکست موج دامنهها ۶ برابر شدهاند. با تـغییر فرکانس شتاب پايه وارده به مدلهاي سازهاي در اطراف فرکانس مود اول آنها، پاسخ سازه برای هر فرکانس بارگذاری در دو حالت با TLD و بدون TLD تعيين شده است. نتايج حاصل در شكلهاي (٣) تا (٥) ارائه شدهاند.

بررسی این شکلها نشان مـیدهد کـه مـیزان کـارایـی TLD در فرکانس بارگذاری برابر با فرکانس مود اول سازه به مىقدار بىيشىنهٔ خود می رسد. در حالت عدم وقوع شکست موج، حداکثر کارایی درست در نقطة برابري فركانسها واقع شده است؛ حال أنكه در حالت وقوع شکست موج، حداکثر کارایی با اندکی جابه جایبی در ۹۹/۰ برابر پريود مود اول سازه رخ داده است. اين مطلب را مى توان بـه جابه جایبی فرکانس طبیعی تلاطم مایع در حـالت وقـوع شکست موج نسبت داد. همچنین در حالت عدم وقوع شکست موج، حداکثر میزان کارایی به ۶۸/۸ و ۶۷/۷ درصد رسیده کـه بـیانگر عـملکرد

شکل ۲- شبیهسازی اندرکنش TLD و سازهٔ N درجه آزادی.

$$
n = \frac{\pi}{2 \text{Arccos}\left[\frac{\tanh\left(\pi\delta\right)}{2\tanh\left(\pi\delta/2\right)}\right]^{1/2}}
$$
 (7V)

این معادله از مساوی قراردادن نسبت فرکانس طبیعی مـود اول بـه مود دوم تلاطم، به دست آمده از رابطهٔ پراکندگی عددی بـا مـقدار نظیر از رابطهٔ پراکندگی واقعی حاصل شده است [۷و ۱۰]. به این ترتیب معادلهٔ (۱۱) به n+1 معادله (برای رقوم طرفین هـر یک از تقسیمات) و معادلهٔ (۱۲) به n معادله (برای سرعت مایع در وسط هر یک از تقسیمات) تبدیل میشوند. هر سطر از معادلهٔ ماتریسی (۲۶) یک معادلهٔ دیفرانسیل مرتبهٔ دوم است که با تغییر متغیر به دو معادلة مرتبة اول تبديل مي شود. به اين ترتيب 1+2n معادلة تلاطم مایع به همراه 2N معادلهٔ سازه تشکیل یک دستگاه مـعادلههای دیفرانسیل معمولی گسسته با 1+2n + 2n معادله مـیدهند کـه برای حل عددی آن بر اساس روش رانگ -کوتا -گیل [۸و۹] یک برنامهٔ رایانهای تهیه شده است.

نتايج حاصل از برنامه در دو حالت سازهٔ تنها و TLD تنها، با نتايج مراجع ديگر مقايسه شدهاند. در حالت سـازهٔ تـنها، مـقايسهٔ نتايج حاصل از اين برنامه با نتايج به دست آمده از برنامه SAP90 بیانگر دقت بسیار مطلوب شبیهسازی رایـانهای و انـطباق کـمی و کیفی نتایج است. در حالت TLD تنها، تعدادی از آزمایشهای مندرج در مرجع [۷] عیناً توسط بـرنامهٔ رایـانهای تـهیه شـده شـبیهسازی شدند. در این حالت نیز مقایسهٔ نتایج، مؤید دقت و صحت عملکرد برنامه تهیه شده است [۱۰]. همچنین به منظور بررسی میزان کارایی

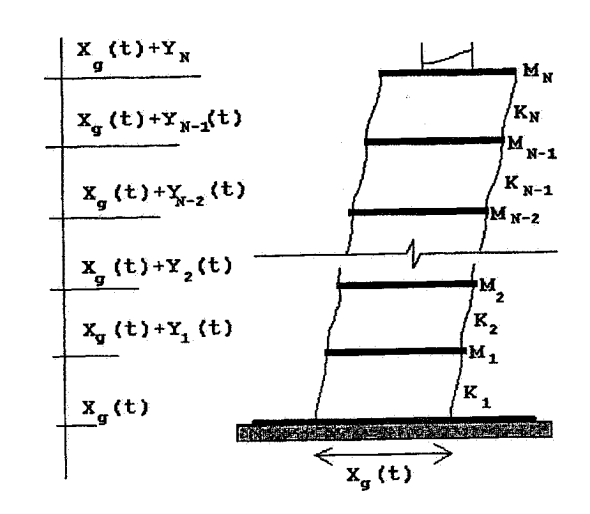

| [دامنه شتاب              | دامنه شتاب | لزجت                     | جرم حجمی                                  | نسبت جرم ا      | ا عمق مايع الم | عرض                          | طول مخزن | زمان تناوب       | سختى                                       | اجرم طبقات ا | شماره |
|--------------------------|------------|--------------------------|-------------------------------------------|-----------------|----------------|------------------------------|----------|------------------|--------------------------------------------|--------------|-------|
| برای وقوع                | برای عدم   | سينماتيكي                | آب                                        |                 |                | TLD (cm)  مخزن TLD  درون TLD |          | مود اول          | طىقات                                      | (Ton)        | مدل   |
| شكست                     | وقوع شكست  | أب                       | $(kg/cm^2)$                               |                 | (cm)           | (cm)                         |          | (sec)            | $(Ton)$ cm                                 |              |       |
| $\text{cm}^2\text{/sec}$ | (cm/sec)   | $\text{cm}^2\text{/sec}$ |                                           |                 |                |                              |          |                  |                                            |              |       |
| ١۵                       | ۲/۵        | $\cdot/\cdot$            | $\sqrt{1+\frac{1}{2}}$                    | $\cdot/\cdot$ ۴ | ٥              | ٢۵                           | ۵.       | 1/8 <sub>A</sub> | $\mathsf{r} \cdot \mathsf{N} / \mathsf{r}$ | ۰۰ (         |       |
|                          |            | $\mathcal{L}$            | $\mathcal{L}$ is the set of $\mathcal{L}$ | $\cdot/\cdot$ ۴ | ۶۱۵            | ٣۵                           | ۰۰.)     | Y/Y              | 1.9/rr                                     | ه ه ۱        |       |

جدول ۱- مشخصات مدلهای سازهای مورد بررسی و TLDهای متناظر

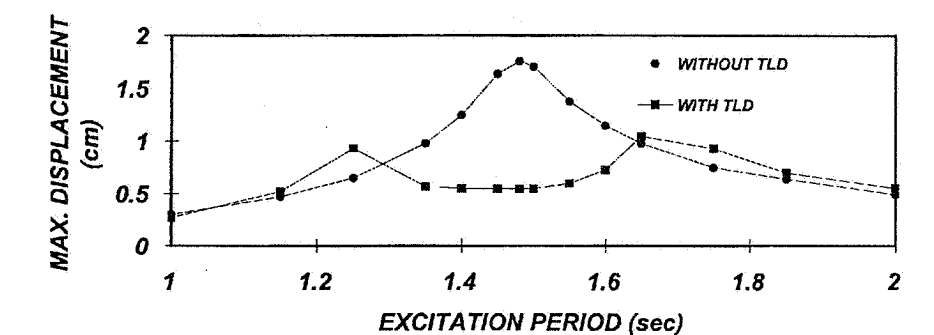

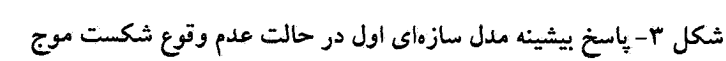

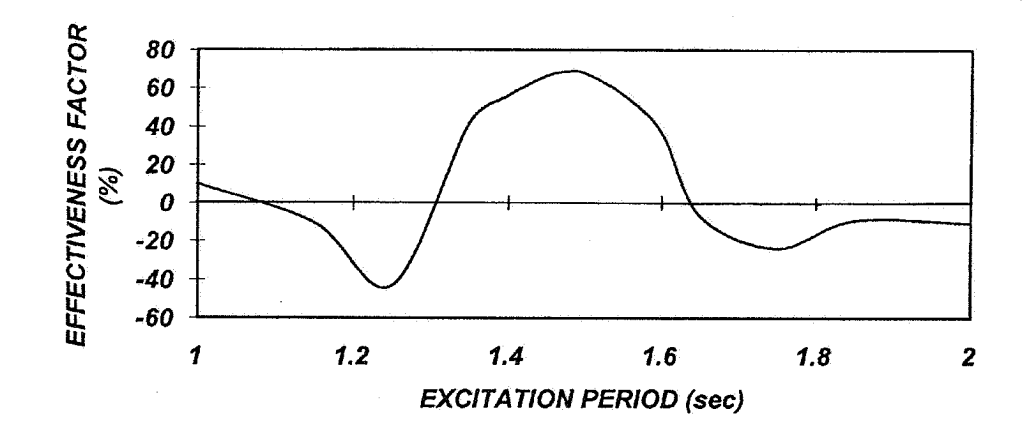

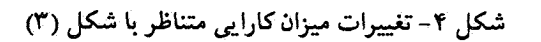

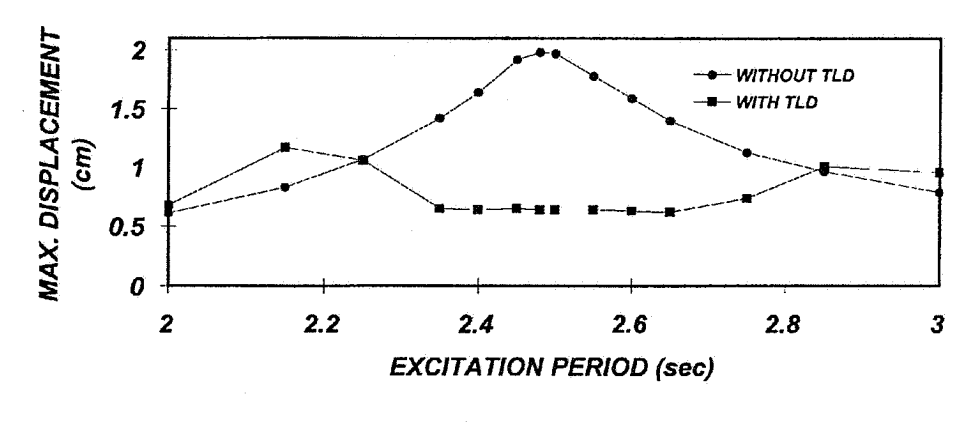

شکل ۵– پاسخ بیشینه مدل سازهای دوم در حالت عدم وقوع شکست موج

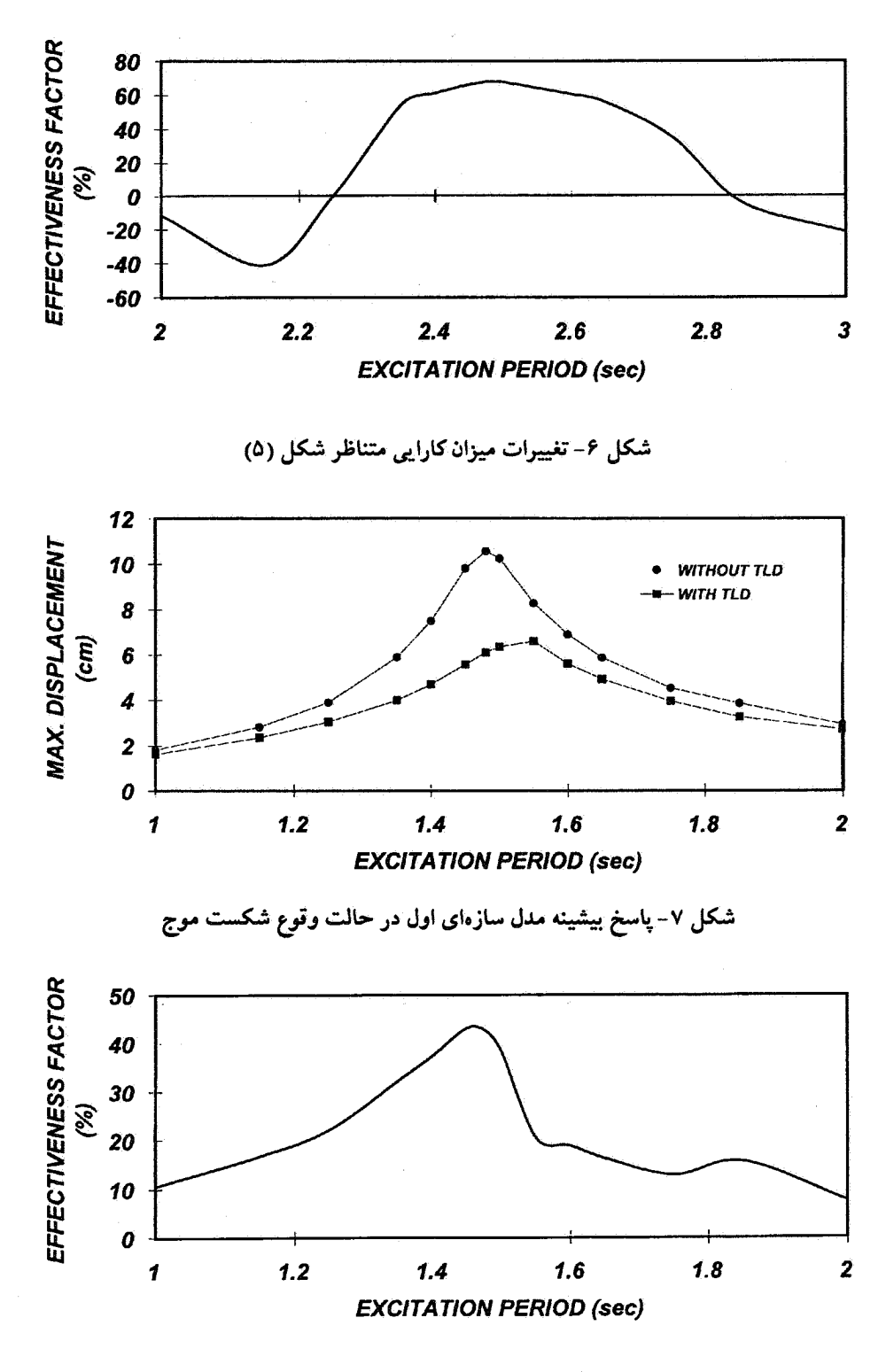

شکل ۸- تغییرات میزان کارایی متناظر با شکل (۷)

## استقلال، سال ۱۹، شمارهٔ ۱، شهریور ۱۳۷۹

 $\Upsilon$ 

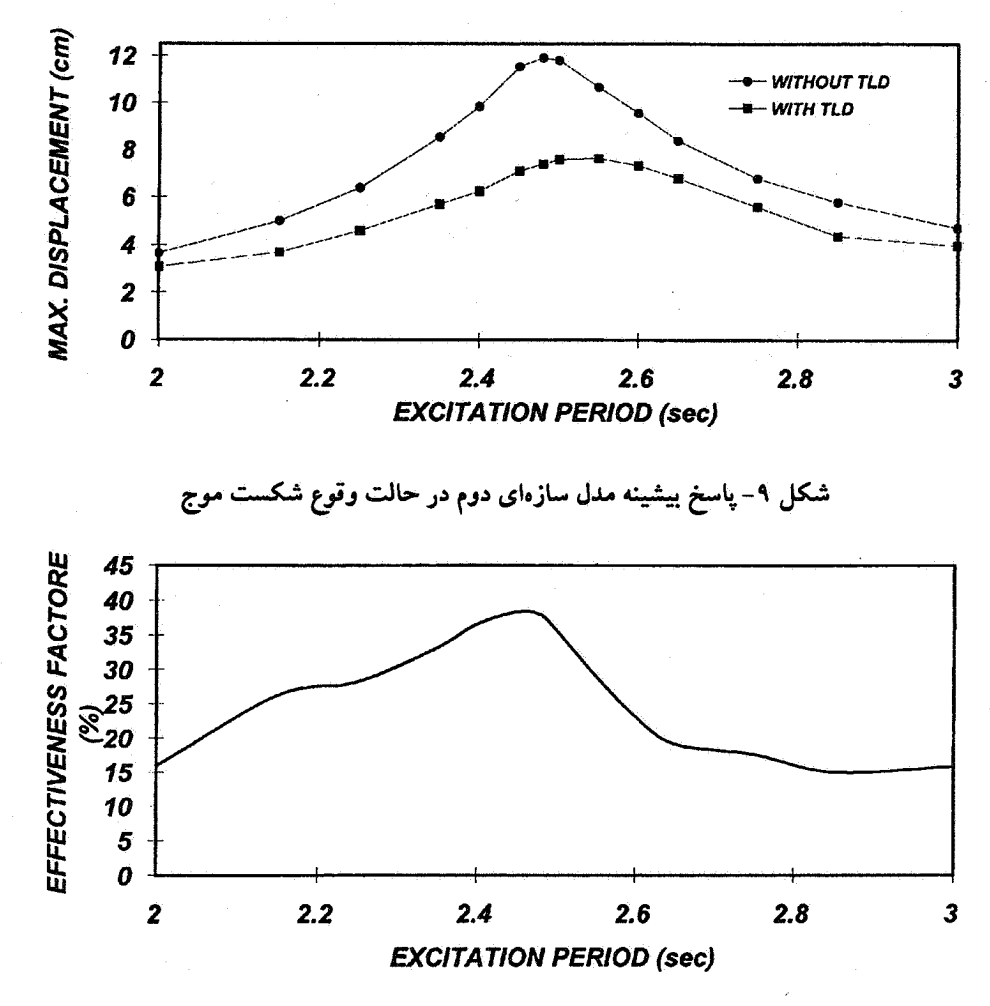

شکل ۱۰- تغییرات کارایی متناظر با شکل (۹)

بسیار مطلوب و موفقیتآمیز TLD درکنترل ارتعاشات بـا دامـنهٔ کوچک است. در حالت وقوع شکست موج میزان کارایی به ۴۳/۲ و ۴۸/۳ درصد کاهش یافته که علی رغم این کاهش میزان کارایی هنوز قابل توجه است. همچنین نتایج اخیر امکان کمنترل ارتحاشات با دامنههای بزرگ توسط TLD را تأیید میکند.

شكلهاي مربوط به حالت عدم قوع شكست موج نشان دهندة آن هستندکه با دور شدن فرکانس تحریک از فرکانس ارتعاشی مود اول سازه، كارايي TLD كاهش مي يابد. ايـن كـاهش حـتى در مـحل پیکهای موضعی (مربوط به پاسخ سازه با TLD)، عملکرد TLD را معکوس مـی.سازد.کـاهش مـزبور در مـورد فـرکانسهای تـحریک کوچکتر از فرکانس تشدید،کمتر است. در نواحی دورتر،کنارایس TLD به همراه پاسخهای سازه به سمت صفر میل می کند. شکل کلی این نمودارها با آزمایشهای سان و فوجینو در مورد سازههای

یک درجه آزادی مطابقت کامل دارد. در شکلهای مربوط به حالت وقوع شکست موج، پیکهای موضعی مشابهی مشاهده مـی.شوند. اما در این حالت کارایی در تمام محدودهٔ تـغییرات مـثبت است و شکل کلی نمودارها یکنواخت تر و ملایمترند. الگوی کلی این نمودارها نیز کماکان با نتایج حاصل از آزمایشهای سان و فوجینو مطابقت دارد [۱] بين نتايج مربوط به هر دو نمونه، در هر دو حالت وقوع و عدم وقوع شکست موج هماهنگی کاملی وجود دارد. برای درک بهتر عملکرد اندرکنشی میراگر و سازه، قسـمتی از تـاریخچهٔ زمانی پاسخ مدل سازهای اول با TLD در حالت عدم وقوع شکست موج برای فرکانس تحریک تشدید در شکل (۱۱) ارائه شده است. همان طور که این شکل نشان می دهد، منحنی تاریخچهٔ زمانی پاسخ حداکثر سازه با TLD علاوه بر الگوی هـارمونیک دارای تـعدادی پیکهای موضعی است. این پیکها مربوط به اثر مشارکت مودهای

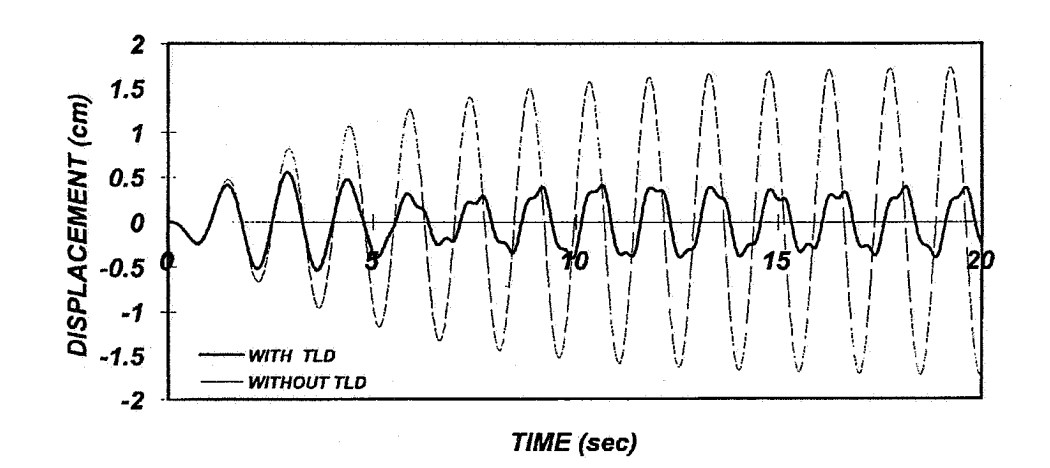

شکل ۱۱- قسمتی از تاریخچهٔ زمانی پاسخ مدل سازهای اول در حالت عدم وقوع شکست موج

بالاتر تلاطم و بویژه مود دوم ارتعاش مایع هستندکه در حـالت تشديد بوقوع مي پيوندند [٧].

۶- بر رسی کارایی TLD تحت تحریک زلزله

بیست و یک مدل سازهای ۲۰ طبقه با TLDهای خاص خـود درنظرگرفته شدهاند. در همهٔ سازهها، جرم و سختی همهٔ طبقات يكسان بوده و لذا درصد جرم مؤثر مودي مدلهاي سازهاي مزبور در مود اول ارتعاش برابر با ۸۳ درصد است که این خـود نشـاندهندهٔ حاكم بودن مود اول بر پاسخ سازهها است. در همهٔ سازهها، جرم هر طبقه (ton) 100 و نسبت میرایی مودهای اول و دوم ارتعاش سازه ۰/۰۵ است. مشخصات TLDهـا و سـازههای مـورد بـررسی در جدول (٢) درج شدهاند. TLDها و ســازهها بــه گــونهای انـتخاب شدهاند که محدودهٔ زمان تناوب مدلها بین ۱ الی ۳ ثانیه قرار گیرند. مشخصات مربوط به آب درون TLDها، مشابه جدول (١) است.

براي مطالعة عملكرد TLD تحت اثر تحريك زلزله از ركبورد زلزلهٔ SOOE السنترو مربوط به سال ۱۹۴۰ با شتاب اوج 0.34g و رکورد زلزلهٔ ناغان مربوط به سـال ۱۳۵۶، بـا شـتاب اوج حـدوداً .<br>0.72g استفاده شده است. برای احتراز از وقوع پدیدهٔ شکست موج، رکوردهای زلزله با دامنههایی برابر با مطلوح می دانمه واقعی مورد استفاده قرار گرفتهاند. با این حال در موارد معدودی شکست موج به وقوع پیوسته که از اطلاعات مربوط به این موارد صرف نظر شده است. مدلهای سازهای جدول (۲) تحت اثر این دو مقیاس مختلف از زلزلهها قرار گرفته و تاریخچهٔ زمانی پاسخ تغییر مکان آنها در دو

حالت بدون TLD و با TLD محاسبه شدهاند. پس از تعیین مقادیر حداکثر پاسخ، میزان کارایی TLD در هر مورد و برای هـر کـدام از سازهها محاسبه مىشود. نتايج مربوط به تحريكهاى زلزله نامبرده در شكلهاى (١٢) الى (٢٠) ارائه شدهاند.

از بررسی شکلهای مربوط به این قسمت ملاحظه میشودکه در حالت تحریک زلزله، میزان کارایی به دست اَمده برای مقیاسهای <u>۱</u> و لے تقریباً یکسان است، بنابرایــن بــه نــظر مــی(سد کــه بــرای مقیاسهای کوچک از یک زلزله خاص، میزان کارایی مقداری ثابت است و به اندازهٔ شتاب بیشینهٔ زمینی بستگی ندارد. حداکثر میزان کارایی برای زلزله ال سنترو در حدود ۳۰ درصد و برای زلزلهٔ ناغان در حدود ۲۰ درصد به دست آمده است. با توجه به نزدیک بودن نوع خاک مربوط به هـر دو مـؤلفه زلزله (از نـوع خـاک سـخت)، اختلاف کارایی به دست آمده در این دو حالت را باید در متفاوت بودن محتوای فرکانسی اینگونه خاکها دانست. به نظر میرسد که قرارگرفتن فركانس مودهاي مهم ارتعاشي سازه با TLD، در محدودهٔ فرکانسي پر انرژي زلزله سبب جذب انرژي بيشتر در سازه و عملکرد مؤثرتر TLD است. استفاده از تعداد بیشتری از رکوردهای زلزله و نیز مدلهای سازهای متنوعتر می تواند به شناخت بهتر عملکرد TLD در این خصوص کمک کند.

همچنین به منظور بررسی کـارایـی TLD در حـالتی کـه اثـر مودهای بالاتر در پاسخ سازه قابل توجه باشند، یک سازهٔ ۲۰ طبقه در سه حالت مورد بررسی قرار گرفته است. در هر سه حالت توزیع جرم و سختبی طبقات به گونهای انتخاب شده که علمی رغم داشتن

|                          | ابعاد TLD | عمق مايع        |                           | زمان تناوب TLD            | شماره                   |                      |
|--------------------------|-----------|-----------------|---------------------------|---------------------------|-------------------------|----------------------|
| طول                      | عرض       | اندازه          | $\ensuremath{\text{H/R}}$ | مقدار                     | اصلاح شده               | متدل                 |
| ۲۵                       | ٢۵        | $\gamma/\Delta$ | $\cdot/\Lambda$           | $V(\mathbf{r})$           | $V \cdot f$             | $\bar{ }$            |
| $\mathbf{r}$ .           | ۲۵        | $\Upsilon$      | $\cdot/\Lambda$           | 1/17                      | $1/\sqrt{r}$            | $\breve{\mathbf{Y}}$ |
| ٣۵                       | ٢۵        | r/a             | $\cdot/\wedge$            | $\sqrt{\Upsilon}$         | $\sqrt{\Upsilon}$       | ٣                    |
| $\mathbf{r}$             | ٢۵        | ۴               | $\cdot/\wedge$            | $\sqrt{\tau}$             | $1/\tau$                | ۴                    |
| ۴۵                       | ٢۵        | r/a             | $\cdot/\Lambda$           | $\sqrt{\tau}$             | $\gamma/\tau$           | ۵                    |
| ۵۰                       | ٢۵        | ۵               | $\cdot/\nu$               | $\sqrt{6}$                | $\sqrt{5}$              | ۶                    |
| ۶.                       | ٣۵        | ۶               | $\cdot/\wedge$            | 1/09                      | 1/87                    | Ý                    |
| $\mathsf{v}\cdot$        | ٣۵        | Ý.              | $\cdot/\wedge$            | $\sqrt{v}$                | $\sqrt{v}$              | $\bar{\mathsf{A}}$   |
| $\lambda$                | ٣۵        | ٨               | $\cdot/\sqrt{2}$          | $1/\Lambda$ ۴             | $\sqrt{\Delta V}$       | ٩                    |
| $\ddot{\phantom{a}}$     | ٣۵        | ٩               | $\cdot/\wedge$            | 1/90                      | $1/9\Lambda$            | $\sqrt{2}$           |
| $\sqrt{1 + \frac{1}{2}}$ | ٣۵        | $\mathbf{v}$    | $\cdot/\wedge$            | $\tau/\cdot \Delta$       | $\gamma/\cdot q$        | $\mathcal{N}$        |
| $\mathcal{W}$            | ۴۵        | $\overline{1}$  | $\cdot/\gamma$            | $Y/\Omega$                | $\frac{1}{2}$           | $\mathcal{N}$        |
| $\mathbf{Y}$             | ۴۵        | $\mathbf{Y}$    | $\cdot/\wedge$            | $\gamma/\gamma$           | $\gamma/\gamma$         | $\mathcal{W}$        |
| $\mathcal{W}$            | ۴۵        | $\mathcal{N}$   | $\cdot/\sqrt{2}$          | $\gamma/\gamma$           | $\gamma/\gamma\wedge$   | $\mathcal{M}$        |
| $\sqrt{r}$               | ۴۵        | ۱۴              | $\cdot/\sqrt{2}$          | $\gamma/\gamma\gamma$     | $\gamma/\gamma$         | ١۵                   |
| 10.                      | ۴۵        | ۱۵              | $\cdot/\wedge$            | $\frac{1}{2}$             | $Y/\Delta P$            | ۱۶                   |
| 18.                      | ۵۵        | ۱۶              | $\cdot/\chi$              | $\gamma/\epsilon$         | $\frac{1}{2}$           | $\bar{V}$            |
| ١v٠                      | ۵۵        | $\sqrt{2}$      | $\cdot/\chi$              | $Y/\gamma\wedge$          | $\gamma/\gamma\gamma$   | ١٨                   |
| $\Lambda$                | ۵۵        | ١٨              | $\cdot/\lambda$           | $Y/V\Delta$               | $\Upsilon/\Lambda$      | ۱۹                   |
| 19.                      | ۵۵        | $\sqrt{9}$      | $\cdot/\sqrt{2}$          | $\gamma/\Lambda \Upsilon$ | $\gamma/\lambda\lambda$ | $\mathbf{v}$ .       |
| $\gamma$ .               | ۵۵        | $\mathbf{Y}$    | $\cdot/\Lambda$           | $\gamma/9$                | Y/90                    | $\uparrow \uparrow$  |

جدول ۲- مشخصات مدلهای سازهای مورد بررسی و TLD های متناظر

ELCENTRO EQ (1/10)

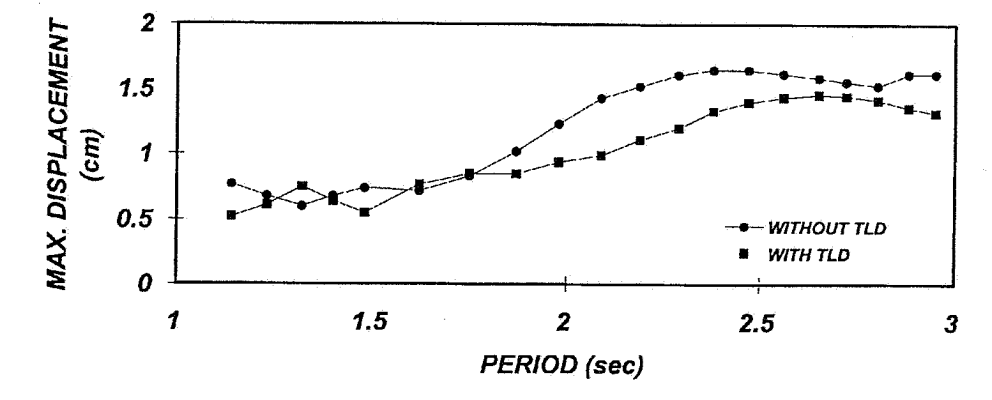

شکل ۱۲- تغییرات پاسخ بیشینه سازهها

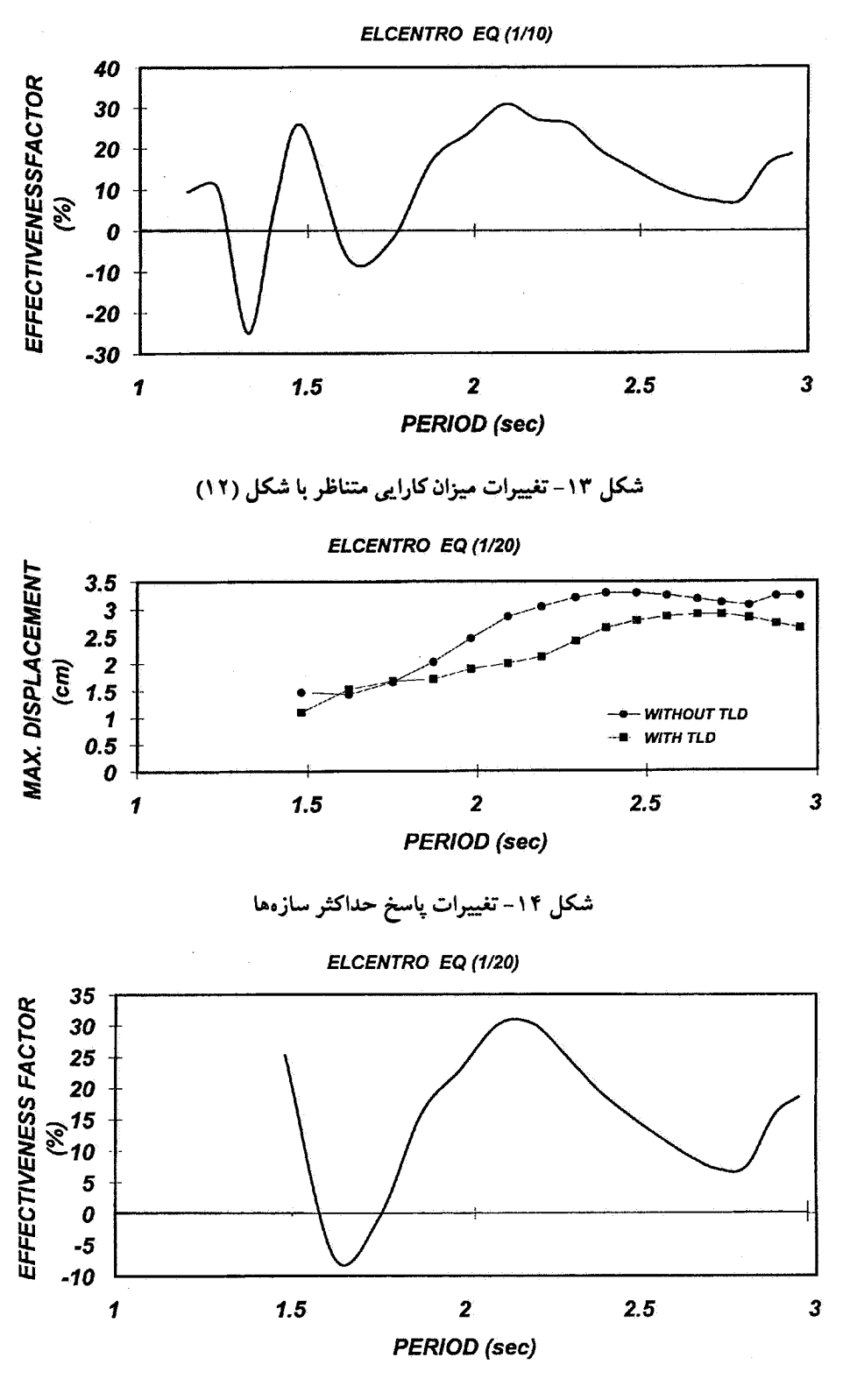

شکل ۱۵- تغییرات میزان کارایی متناظر با شکل (۱۴)

#### استقلال، سال ۱۹، شمارهٔ ۱، شهریور ۱۳۷۹

 $\lambda$ 

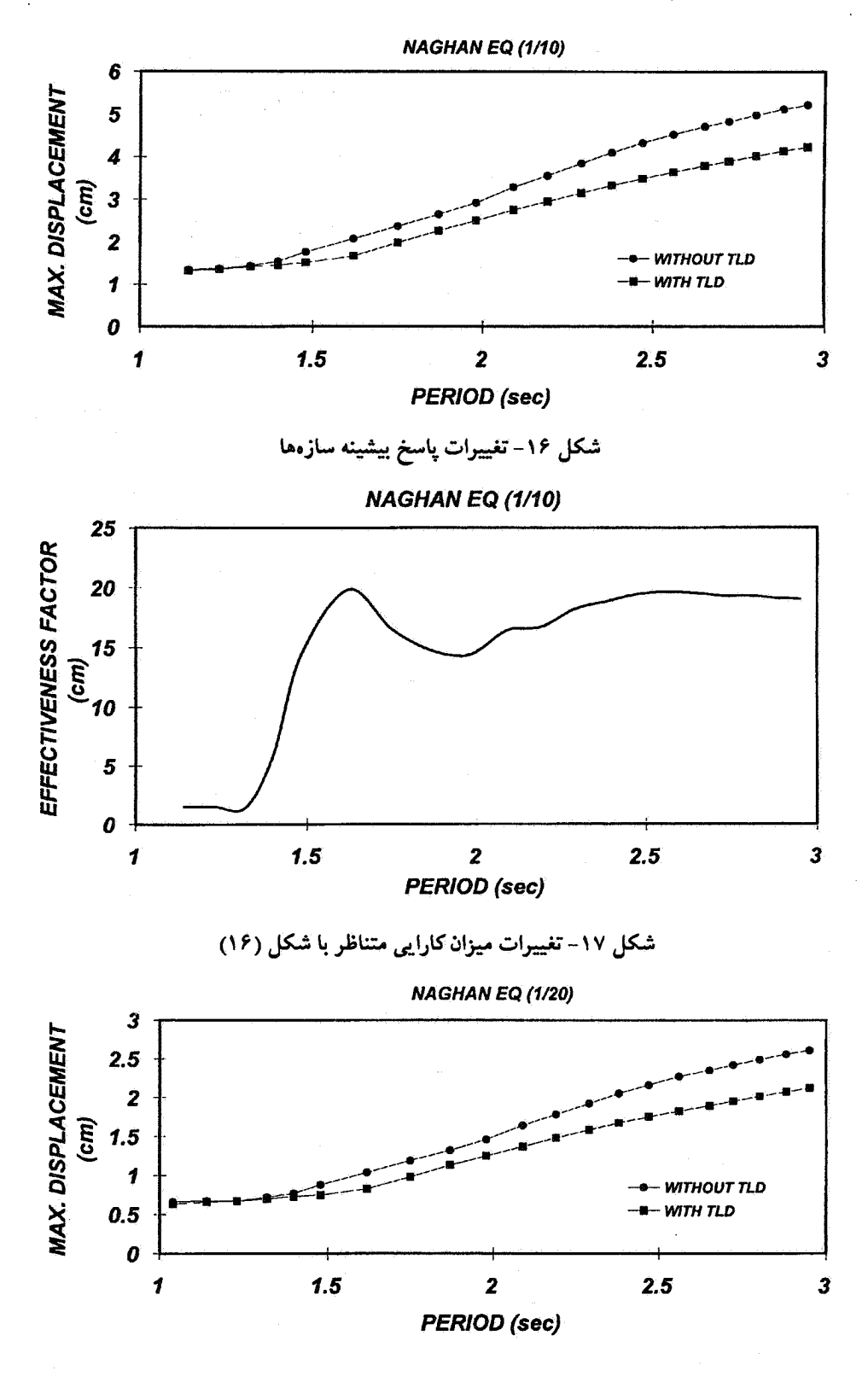

شكل ١٨-تغييرات پاسخ بيشينه سازهها

 $119$ 

استقلال، سال ۱۹، شمارهٔ ۱، شهریور ۱۳۷۹

|             | ' سختی طبقات  درصد مشارکت  درصد مشارکت ; |                            | سختي طبقات              | ' سختی طبقات <sub>ا</sub>  | ا سختی طبقات <sub>ا</sub> | سختى طبقات | شماره |
|-------------|------------------------------------------|----------------------------|-------------------------|----------------------------|---------------------------|------------|-------|
| جرم مود دوم | جرم مود اول                              | ۱۷ تا ۲۰                   | ۱۴ تا ۱۶                | ۹ تا ۱۲                    | ۵ تا ۸                    | ۱ تا ۴     |       |
|             | $\Lambda \mathsf{r}$                     | $\sqrt{1 + \gamma/\Delta}$ | 1.7/0                   | ۱۰۲/۵                      | 1.7/0                     | ۱۰۲/۵      |       |
| ۱۴/۴        | $V\setminus/\mathfrak{r}$                | 78/8V                      | $\Delta r$ / $\epsilon$ | $\Lambda\Lambda/\Lambda$ 9 | 174/44                    | 160        |       |
| ۲۸/۱        | $\Delta \Upsilon/\Lambda$                | $\Lambda$ /۹               | $V\setminus V$          | 174/44                     | <b>IVV/VA</b>             | 799/9V     |       |

جدول ۳- مشخصات مدلهای سازهای مورد بررسی

#### جدول ۴- نتایج حاصل از بررسی سازههای جدول (۳)

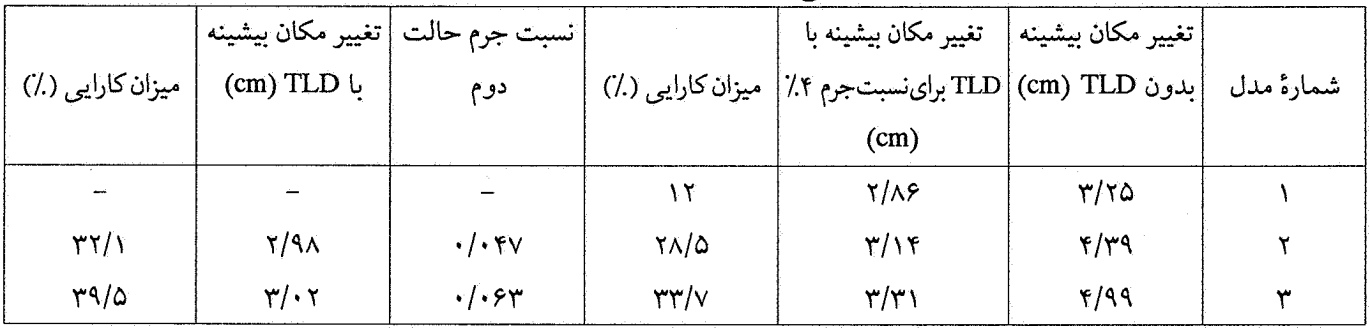

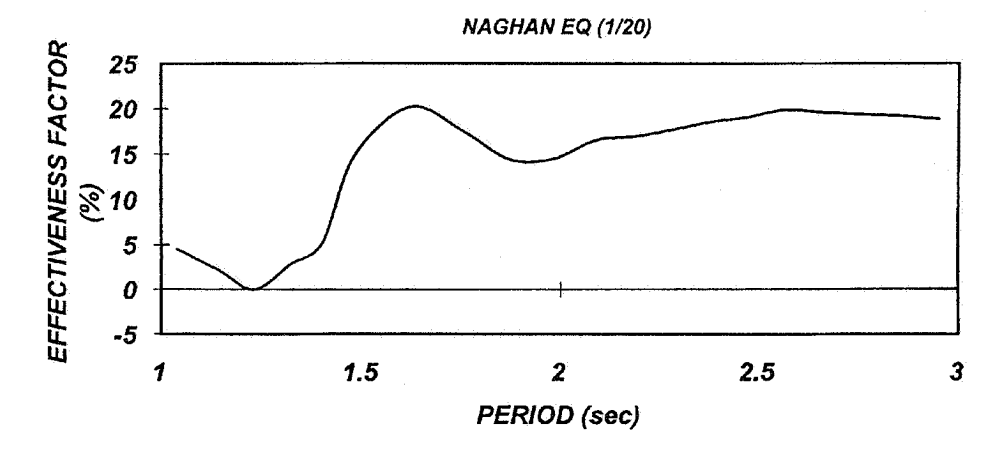

شکل ۱۹- تغییرات میزان کارایی متناظر با شکل (۱۸)

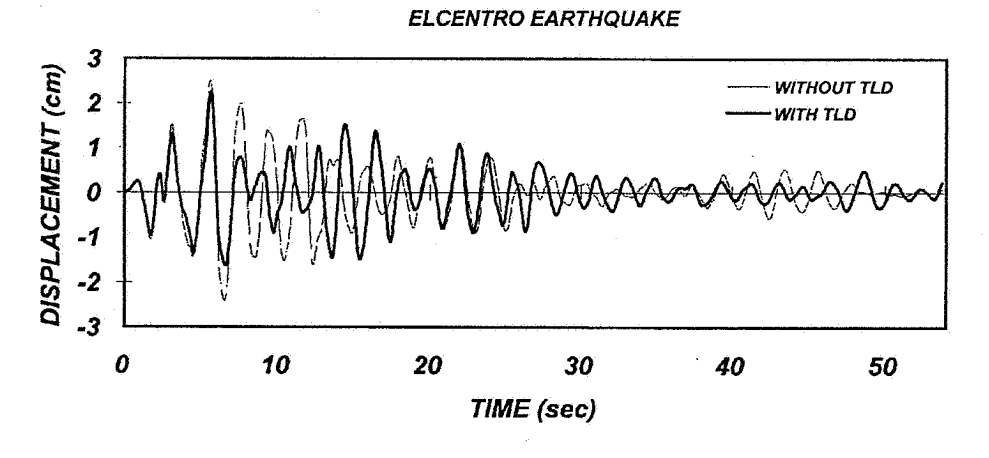

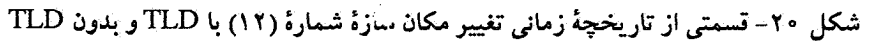

زمان تناوب مود اول یکسان و بـرابـر £2.56 2.5 زمـان تـناوب و درصد مشارکت مودهای بالاتر آنها، متفاوت باشند. در هـر سـه حالت، جرم هر طبقه 100ton، نسبت میرایی مـودهای اول و دوم ۰/۰۵ و رکورد زمینلرزه مورد استفاده مؤلفهٔ SOOE زلزله ال سنترو سال ۱۹۴۰ است که به میزان <u>۱</u>۰ رکورد واقعی مقیاس شده است. مشخصات سه حالت مورد بررسی در جدول (۳) درج شدهاند. برای حالتهای دوم و سوم تغییر مکان بیشینهٔ سازه با دو نسبت جرم مایع مختلف محاسبه شده است. نخست مشابه حالت اول، ٠/٥٢ جرم مودي تعميم يافته سازه براي مايع TLD در نظر گرفته شــده و در حالت دوم نسبت به گونهای انتخاب شده که مقدار جرم مایع با حالت قبل برابر باشد. نتایج حاصل در جدول (۴) خلاصه شده است.

ملاحظه میشودکه با افزایش درصد مشارکت مودهای بالاتر، ميزان كارايي TLD افزايش مي يابد. اين افزايش تا بدان حد است كه افزایش تغییر مکان سازه را جبران میکند. همچنین همان طورک پیش بینی می شد، افزایش نسبت جرم و به تبع آن مقدار مایع درون TLDها به افزایش میزان کارایی انجامیده است. از طرفی در افزایش حجم مایع درون TLDها، میبایست به اثرات ناش<sub>عی</sub> از P−∆ که میتواند پایداری سیستم سازهای را به مخاطره اندازد، توجه کـرد. طی بررسی جداگانهای که برای سازههای ۲۰ و ۳۰ طبقه مورد نظر در این مطالعه، با جرم متمرکزی برابر با ۴ درصد جرم مؤثر مودی، مود اول، در بالاترین تراز سازه و با استفاده از بـرنامه ETABS90 انجام شد، اثر P-A در پاسخ سازه قابل اغماض بوده است.

## ۷- ترکیب توأم TLD و سیستم جداسازی پایه LRB

استفاده از TLD برای سازههای متوسط و یـاکـوتاه (بـا زمـان تناوب غالب کمتر از یک ثانیه) با توجه به ابعاد مـورد نـیاز بـرای مخازن TLD ميسر نيست. تركيب توأم TLD و سيستم جداسازي پایه از نـوع LRB° بـا تـوجه بـه اثـري كـه ايـنگونه سـيستمهاي جداسازی پایه در افزایش زمان تناوب سازهها دارند، می توانید بیه عنوان یک روش برای فراهم کردن زمینهٔ استفاده از TLD بـرای كاهش پاسخ لرزهاي اين گونه سازهها مطرح شود. سيستم جداسازي LRB مجموعهای از لایههای لاستیکی با ورقههای فولادی در بین آنهاست که توسط یک فنر و یک میراگر (دمپر) قـابل مـدل کـردن است. به عنوان یک «مطالعهٔ مقدمات<sub>ی»</sub>، اثر استفاده از ترکیب توأم

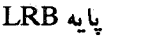

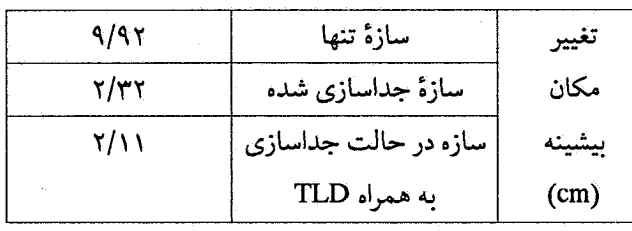

TLD و سیستم جداسازی LRB در کاهش ارتـعاشات نـاشی از زلزله، برای یک سازهٔ ده طبقه بررسی شـده است. جـرم و سـختی طبقات این سازه بــترتیب 100Ton و 400 $\frac{\text{Tom}}{\text{cm}}$  400 هســتند و نســبت میرایی مودهای اول و دوم سازه ۰/۰۵ است. زمان تناوب مود اول ارتعاش این سازه 0.665 sec است که از طریق جداسازی پیایه بیه sec 2.56 افزايش يافته است. حداكثر تغييرمكان سازه تبحت اثـر زلزله «كامل وكاهش» نيافته ال سنترو و در حالتهاى مختلف محاسبه و در جدول (۵) درج شده است. از مقايسه اين مقادير مي توان نتيجه گرفت که استفاده از TLD به همراه جداسازي پايه داراي عملکردي در حدود ۱۰ درصد نسبت به سازه ایزوله شده تنها بوده است. علت پایین بودن میزان عملکرد TLD در این حالت احتمالاً مـرتبط بـا میزان جرم مؤثر مودی مربوط به مود اول ارتعاشی است که برابر با ۹۹ درصد جرم کل سیستم است. طبعاً برای بررسی امکان افزایش عـملكرد TLD در ايـن گـونه سـازهها، نـياز بـه انـجام مـطالعات پارامتریک بیشتری خــواهــد بــود. در هــر صــورت نــتایج حــاصله نشاندهندهٔ آن است که سیستم ترکیبی پیشنهادی امکان استفاده از .<br>TLD را برای سازههای متعارف با ارتفاع متوسط و یاکوتاه فراهم می سازد.

### ۸- نتیجه گیری

كارايي سيستم TLD در كـنترل پـاسخ لرزهاي سـازهها سورد بررسی قرار گرفت. برای این کار ضمن استخراج معادلههای تـلاطم مايع كم عمق درون مىخزن مستطيلى (TLD) و نـيز مـعادلههاى اندرکنش TLD و سازه، نسبت به حل عددي آنها در حالات مختلف اقدام شد. در حالت تحریک هارمونیک، نتایج نشان دهنده حداکثر کارایی در فرکانسهای تحریک برابر و یا نزدیک به فرکانس مود اول ارتعاشی سازه در حالات به ترتیب بدون و با شکست موج بــوده رکوردهای زلزله «کاهش نیافته»، TLD عملکرد مثبتی در کـاهش ياسخ لرزماي سيستم سازماي داشته است. اين امر نشان دهـندهٔ آن است که سیستم ترکیبی پیشنهادی، امکان استفاده از TLD را برای سازههای متعارف تحت اثر زلزلههای واقعی امکـانپذیر مـی.سازد. طبعاً بررسی امکان افزایش عملکرد TLD در کاهش پاسخ لرزهای اینگونه سازهها نیازمند انجام مطالعات بیشتری خواهد بود.

است. در حالت تحریک زلزله با شتاب کاهش یافته (به میزان بلم و لمبر)، مطالعات انجام شده نشان دهندهٔ میزان کارایی TLD تا حدود ۳۰ درصد پاسخ لرزهای، بسته به نوع خاک ساختگاه و نیز فرکانس ارتعاشی سازه است. با افزایش سهم مشـارکت مـودهای بـالاتر در ارتعاش سازه، كارايي TLD تا ميزان قابل ملاحظهاي (بـه حـدود ۴۰ درصد) افزایش می یابد. در صورت استفاده از ترکیب TLD با سیستم ایزوله پایه از نوع LRB مشاهده شدکه ضمن استفاده از

- 1. TLD (tuned liquid damper)
- 2. translational
- 3. dissipation term
- 1. Sun, L. M., Fujino, Y., Pacheco, B. M., and Chaiseri, P., "Modeling of Tuned Liquid Damper (TLD)," Journal of Wind Engineering and Industrial Aerodynamics, Vol. 41-44, pp. 1883-1894, 1992.
- 2. Fujii, k., Tamura, Y., Sato, T., and Wakahara, T., "Wind-Induced Vibration of Tower and Practical Applications of Tuned Sloshing Damper," In Sato (editor), Bluff Body Aerodynamics, pp. 263-282, 1990.
- 3. Wakahara, T., Ohyama, T., and Fujii, K., "Suppression of Wind-Induced Vibration of a Tall Building Using Tuned Liquid Damper," Journal of Wind Engineering and Industrial Aerodynamics, Vol. 41-44, pp. 1895-1906, 1992.
- 4. Tamura, Y., Fujii, K., and Ohtsuki, "Effectiveness of Tuned Liquid Dampers," Engineering Structures, Vol. 17, No. 9, pp. 609-621, 1995.
- 5. Sun, L. M., Fujino, Y., Pacheco, B. M., and Isobe, M., "Nonlinear Waves and Dynamic Pressures in Tuned Liquid Damper Rectangular  $(TLD)$ -Simulation and Experimental Verification," Structural Eng./ Earthquake Eng., Vol. 6, No. 2, pp. 251s-262s, (Proc. of JSCE No. 410/1-12), 1989.
- 4. crest
- 5. frequency shift coefficient
- 6. LRB (laminated rubber bearing)

مراجع

واژه نامه

- 6. Koh, C. G, Mahatma, S., and Wang, C. M., Experimental **Studies** "Theoretical and Rectangular Liquid Dampers Under Arbitrary Excitations," Earthquake Engineering and Structural Dynamics, Vol. 23, pp. 17-31, 1994.
- 7. Shimizu, T., and Hayama, S., "Nonlinear Response of Sloshing Based on The Shallow Water Wave Theory," JSME International Journal, Vol. 30, No. 236, pp. 806-813, 1987.
- 8. Gill, F., "A Process For The Step by Step Integration of Differential Equations in an Automatic Digital Computing Machine," Proc., CANMB., PHIL., Sec., 47, pp. 96-108, 1951.
- 9. Celia, M. A., and Gray, W. G., Numerical Methods for Differential Equations (Fundamental Concepts for Scientific and Engineering Application), Prentice Hall, Englewood Cliffs, New Jersey.
- ۱۰. مـلکان، آ. ″بـررسي کـارايـي مـيراگـر مـايع هـماهنگ شـده (Tuned Liquid Damper) یسا (TLD) در کسته ل پساسخ لرزەاي ساختمانھاي برشى″ پــايانiامۀ كــارشناسى ارشــد، بــَه راهنمایی دکـتر فـیاض رحـیمزادهروفـویی، دانشکـده عـمران، دانشگاه صنعتی شریف، ۱۳۷۷.

استقلال، سال ١٩، شمارهٔ ١، شهریور ١٣٧٩

142